**Adobe Photoshop 2021 Crack Mega Registration Code**

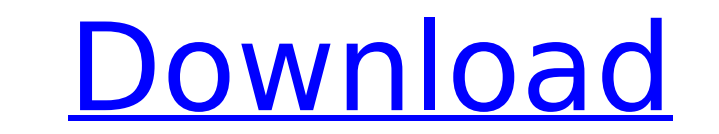

### **Adobe Photoshop 2021 License Key Full Download [March-2022]**

Editing can be straightforward using Photoshop's image editing tools. However, Photoshop has many automated tools that will do the work for you to save time and trouble. If you are a beginner, you may want to skip to the n then tweak. If you know how to use the layers in Photoshop and understand blending, you can skip to "Working in the Layers Palette" later in this chapter and skip the rest of this section. If you don't, keep reading. Creat Photoshop places at the top of your image as an area where you can modify your photo. Understanding the canvas You create a new document or open an existing file by going to File⇒New. You can click on the files tab that a create a new one. The size of your canvas area varies depending on what you are working on and the size of your monitor. If you have a smaller monitor, make your image a small one and create a high magnification with the Z large monitor, leave your canvas space at 100 percent. If you try to create an image smaller than the canvas, you'll see the image area shrink, and your pixels will appear small. No matter how big your image is displayed a monitor. When you zoom in on your image, more pixels appear, showing a higher resolution. If you zoom in, more pixels appear. You can adjust your canvas size to increase the number of pixels that appear in your work area. file is already in a different artistic style, your current

# **Adobe Photoshop 2021 Crack + PC/Windows**

Photo by Darius Likonas on Unsplash Adobe Photoshop Elements for Beginners How to Use Adobe Photoshop Elements To open an image in Photoshop Elements, double-click it or drag it into the Elements, click on the icon that lo with Elements. Shift+Ctrl+A = Select All Shift+Ctrl+I = Inverse Selection Shift+Ctrl+I = Inverse Selection Shift+Ctrl+D = Deselect Ctrl+L = Full Screen Ctrl+C = Copy Ctrl+X = Cut Ctrl+C = Go To Next Ctrl+W = Close Ctrl+E = = Redo Creating an Image in Photoshop Elements Double-click the picture to view it full-screen. When you drag your mouse, it gets pixelated. As you can see, drag pictures that are 912 pixels high or fewer. Double-click the the space bar to start your text. If you are not in the right view, click the View icon, then click the tool you want to use to edit your image. From the View menu, select Rotate View. Using the Type tool To add text, clic make the text bigger or smaller, you can move the baseline view. Click the A button in the top-right corner of the text box. (Source) Use the Text tool Click the Toolbox icon. Click the Text tool. It looks like a pen. Clic

## **Adobe Photoshop 2021 Crack**

Effect of using biocides on the quality of cut cantaloupes. Tomatoes, a major food produced in the USA, are characterized by high rates of human pathogens on their produce. One approach to addressing this is the use of pre practice may not be desirable if the chlorine residues that reach the tomato are not biocidally active. The objective of this study was to determine the effect of preharvest fumigation with Clorox and sodium hypochlorite o the levels of Listeria spp. on cantaloupes compared to Clorox alone. The combination had no effect on the vitamin C content of cantaloupe, although levels were greater in cantaloupe treated with chlorine compared to the co clothes. I was told to simply wear whatever my husband wore. I am not sure if that is best. Answer: Decide what you want to look like. Don't be "Don't Mess With Texas." If you're going to be a little "me" or "we" in your b between "me" and "we." If the "me" and the "we" don't match, the "me" will be odd looking, and the "we" will look like the team is trying to hide the "me" (hiding is a good parenting tactic). I don't think my very me looks suited to the modern mom's style, etc. You can be "me." You can be "we." You can wear my husband's outfit and be a "we," and you can be your own "me" and still be in this league of fashion.

Lack of evidence for a major role of the basal ganglia in the apomorphine-induced inhibition of movement in the cat. In rats apomorphine has been shown to impair locomotor activity and to induce reemergence of movement. In immobilized by pentobarbital. As expected in view of the known dopamine D1 receptor antagonist properties of apomorphine, apomorphine also produced a strong and long-lasting inhibition of movement in cats as measured by el pretreatment with the D1 receptor antagonist SCH 23390 but not by the D2 receptor antagonist raclopride. In addition, the apomorphine-induced inhibition of movement was dose-dependent. These results do not provide evidence both apomorphine and dopamine inhibit basal ganglia function through stimulation of dopamine D1 receptors.Q: How to add the entire row from one table to another table in database. Both of them have same column name but dif another table using C#. How can I achieve it? Here is my code string sco = "select \* from sco where id = 5"; string smes = "select \* from smes where id = 5"; SqlCommand cmd = new SqlCommand(sco, con); SqlDataReader sdr = c DataTable datatbl = new DataTable(); try { con.Open(); SqlCommand cmd2 = new SqlCommand("Insert into smes(name,desc,imp,name,time,date) values(@name,@

### **What's New In?**

### **System Requirements For Adobe Photoshop 2021:**

Windows 7 SP1 (32-bit or 64-bit) Windows 8 (32-bit or 64-bit) Windows 8.1 (32-bit or 64-bit) Windows 8.1 (32-bit or 64-bit) Mac OS X 10.7 or later Android 2.3.3 (version or later Support for the PCG SDK is provided by PC G

[https://www.you-nation.com/upload/files/2022/07/IFJZLYyKJXAwiJPp7FBk\\_05\\_a0a90c6283923d23cf010f20138bcb97\\_file.pdf](https://www.you-nation.com/upload/files/2022/07/IFJZLYyKJXAwiJPp7FBk_05_a0a90c6283923d23cf010f20138bcb97_file.pdf) [https://www.mountolivetwpnj.org/sites/g/files/vyhlif4736/f/uploads/brochure\\_mount\\_olive\\_10-22.pdf](https://www.mountolivetwpnj.org/sites/g/files/vyhlif4736/f/uploads/brochure_mount_olive_10-22.pdf) [https://workschool.ru/upload/files/2022/07/sQiagXqnPhTEMkIdWcTV\\_05\\_a0a90c6283923d23cf010f20138bcb97\\_file.pdf](https://workschool.ru/upload/files/2022/07/sQiagXqnPhTEMkIdWcTV_05_a0a90c6283923d23cf010f20138bcb97_file.pdf) <http://sourceofhealth.net/2022/07/05/adobe-photoshop-2020-product-key-and-xforce-keygen-latest/> <https://bharatlive.net/adobe-photoshop-2022-version-23-1-1-crack-serial-number-incl-product-key-win-mac/> [https://www.b-webdesign.org/dir-wowonder/upload/files/2022/07/4dmE33UjOIhodnqPvVq7\\_05\\_8f13285bab2648d6f611c7ba0b6deed7\\_file.pdf](https://www.b-webdesign.org/dir-wowonder/upload/files/2022/07/4dmE33UjOIhodnqPvVq7_05_8f13285bab2648d6f611c7ba0b6deed7_file.pdf) <http://alldigi.ir/adobe-photoshop-cc-2015-version-18-hacked-final-2022/> [https://www.town.dartmouth.ma.us/sites/g/files/vyhlif466/f/news/smart\\_calendar\\_fy\\_2022.pdf](https://www.town.dartmouth.ma.us/sites/g/files/vyhlif466/f/news/smart_calendar_fy_2022.pdf) <https://news.mtkenya.co.ke/advert/photoshop-cc-2015-crack-mega-serial-key-mac-win-latest/> <http://oag.uz/?p=28510> <https://ayusya.in/adobe-photoshop-2022-hacked-free-download-latest/> [http://outdooryogany.com/wp-content/uploads/2022/07/Photoshop\\_2021\\_Version\\_2210\\_Crack\\_Full\\_Version\\_\\_Keygen\\_Full\\_Version\\_Latest\\_2022.pdf](http://outdooryogany.com/wp-content/uploads/2022/07/Photoshop_2021_Version_2210_Crack_Full_Version__Keygen_Full_Version_Latest_2022.pdf) <http://elkscountrygolf.com/2022/07/05/adobe-photoshop-2022-keygen-full-version-download-mac-win-april-2022/> <https://marcyrl.com/sites/default/files/webform/passcas36.pdf> <https://mandarininfo.com/photoshop-cs3-2022/> <https://www.nzangoartistresidency.com/photoshop-crack-mega-download/> <https://lacomfortair.com/photoshop-crack-exe-file-free-for-windows-updated-2022/> [https://telebook.app/upload/files/2022/07/JpSxqKC2hz2gaubshOOQ\\_05\\_8f13285bab2648d6f611c7ba0b6deed7\\_file.pdf](https://telebook.app/upload/files/2022/07/JpSxqKC2hz2gaubshOOQ_05_8f13285bab2648d6f611c7ba0b6deed7_file.pdf) [http://www.skyhave.com/upload/files/2022/07/V1TDRHCb229RyppDFBrH\\_05\\_a0a90c6283923d23cf010f20138bcb97\\_file.pdf](http://www.skyhave.com/upload/files/2022/07/V1TDRHCb229RyppDFBrH_05_a0a90c6283923d23cf010f20138bcb97_file.pdf) <https://aqaratalpha.com/adobe-photoshop-cc-2019-version-20-free-download/> <https://43gear.com/adobe-photoshop-2021-version-22-3-1-with-license-key-with-full-keygen-for-pc-latest/> <http://enricmcatala.com/?p=21229> [https://ihunt.social/upload/files/2022/07/EqqWK8xwi3sJIOqYOf2M\\_05\\_8f13285bab2648d6f611c7ba0b6deed7\\_file.pdf](https://ihunt.social/upload/files/2022/07/EqqWK8xwi3sJIOqYOf2M_05_8f13285bab2648d6f611c7ba0b6deed7_file.pdf) <https://horley.life/adobe-photoshop-2022-version-23-1-product-key-april-2022/> [http://cicatsalud.com/html/sites/default/files/webform/Photoshop-eXpress\\_2.pdf](http://cicatsalud.com/html/sites/default/files/webform/Photoshop-eXpress_2.pdf) <http://patronway.com/photoshop-cc-2019-version-20-crack-patch-serial-number-full-torrent/> [https://shapshare.com/upload/files/2022/07/2AMfSjvjBALJdFz7ehRR\\_05\\_8f13285bab2648d6f611c7ba0b6deed7\\_file.pdf](https://shapshare.com/upload/files/2022/07/2AMfSjvjBALJdFz7ehRR_05_8f13285bab2648d6f611c7ba0b6deed7_file.pdf) <http://galaxy7music.com/?p=49759> <http://www.gambians.fi/adobe-photoshop-cc-2015-download-pc-windows/social-event/children/> <https://clasificadostampa.com/advert/adobe-photoshop-2021-version-22-1-0-serial-key/>